# **como fazer aposta de jogos pela internet symphonyinn.com**

**Autor: symphonyinn.com Palavras-chave: como fazer aposta de jogos pela internet**

#### **Resumo:**

**como fazer aposta de jogos pela internet : Descubra as vantagens de jogar em symphonyinn.com! Registre-se e receba um bônus especial de entrada. O seu caminho para grandes prêmios começa aqui!** 

elerado Payout Sportsbook a & Quick Retrait Betting Sites 2024 rportmhandreview : aporte o p: maior rapidamente -pagarar/espremerlivro! Muitos saque não podem ser âneoS; mas outros vão demorara menos? Cartãode didébito do até 24 horas dias.

,fazer/retirar -se

### **conteúdo:**

O jogador de 35 anos, que se juntou ao clube francês Biarritz no ano passado foi suspenso provisoriamente após testar positivo para um hormônio do crescimento **como fazer aposta de jogos pela internet** julho. Webb protestou contra **como fazer aposta de jogos pela internet** inocência mas as descobertas foram confirmadas na sequência da análise B das amostras displaystyle bB>

A proibição retroativa, que expirará **como fazer aposta de jogos pela internet** 2027 quando Webb for 38 anos de idade pode efetivamente terminar **como fazer aposta de jogos pela internet** carreira como jogador. Ele também não é capaz para trabalhar na função técnica ou administrativa dentro do esporte durante o período da sanção ndia Guia Rápido rápido

# **Os Collinses e a Missão de Salvar a Humanidade através de Numerosas Gravidezes**

### **Uma Família Incomum e a Visão de Expansão da Espécie Humana**

Os Collinses, uma família de Pennsylvania, EUA, são os rostos do movimento pronatalista, que busca incentivar o maior número possível de gravidezes para garantir a sustentabilidade e expansão da humanidade. A história deles e **como fazer aposta de jogos pela internet** abordagem controversa à questão populacional são apresentadas neste artigo.

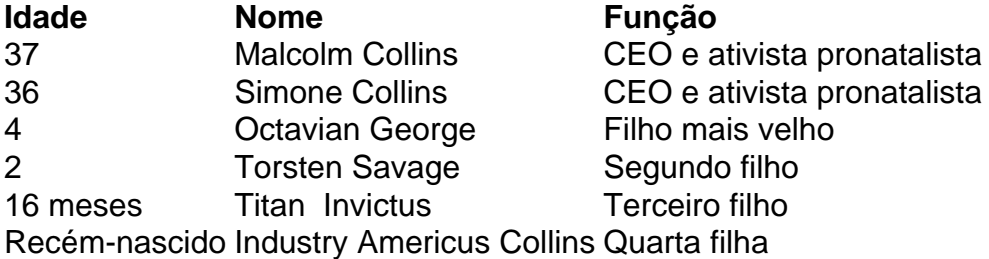

### **Uma Família Numerosa e uma Missão Ambiciosa**

**A família Collins é formada por seis pessoas e já tem um plano de expansão ambicioso: planejam ter sete filhos no total. Seu estilo de vida e abordagem à vida familiar são incomuns e controversos, mas eles acreditam que são necessários para garantir a continuidade e o crescimento da humanidade.**

- **Uma abordagem científica e baseada como fazer aposta de jogos pela internet dados para planejar como fazer aposta de jogos pela internet família e suas vidas**
- **Um compromisso com a pluralidade e a diversidade cultural**
- **A promoção de um estilo de vida e uma cultura que facilitem a reprodução e a criação de filhos**

# **A Visão de Expansão da Espécie Humana**

**Os Collinses acreditam que a humanidade deve expandir-se além do planeta Terra e alcançar as estrelas. Eles vêem o seu movimento pronatalista como uma peça fundamental neste plano, pois mais pessoas significam mais recursos e mais mão-de-obra para realizar essa ambiciosa visão.**

### **Críticas e Controvérsias**

**A abordagem dos Collinses à questão populacional e à criação de filhos tem sido alvo de críticas e controvérsias. Alguns argumentam que seu método é elitista e favorece apenas aqueles que têm recursos financeiros e acesso à tecnologia reprodutiva avançada. Além disso, a questão da seleção genética e o potencial para eugenia são preocupações éticas levantadas por muitos.**

# **Uma Família Unida e Comprometida**

**Apesar das críticas e controvérsias, a família Collins permanece unida e dedicada à como fazer aposta de jogos pela internet missão. Eles acreditam que seus esforços serão recompensados com a continuidade e o crescimento da humanidade. Sua história é uma história de coragem, determinação e amor pela humanidade e seu futuro.**

**Informações do documento:** Autor: symphonyinn.com Assunto: como fazer aposta de jogos pela internet Palavras-chave: **como fazer aposta de jogos pela internet - symphonyinn.com** Data de lançamento de: 2024-07-14